# <span id="page-0-0"></span>**[JSLIA] [User's Manual]**

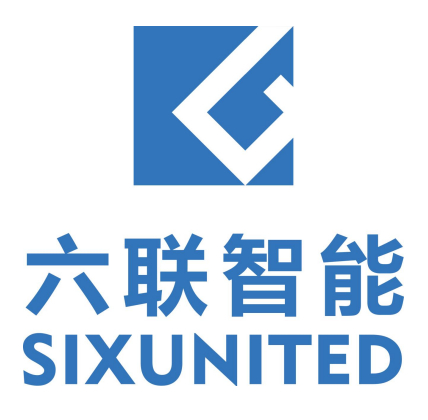

# **Contents**

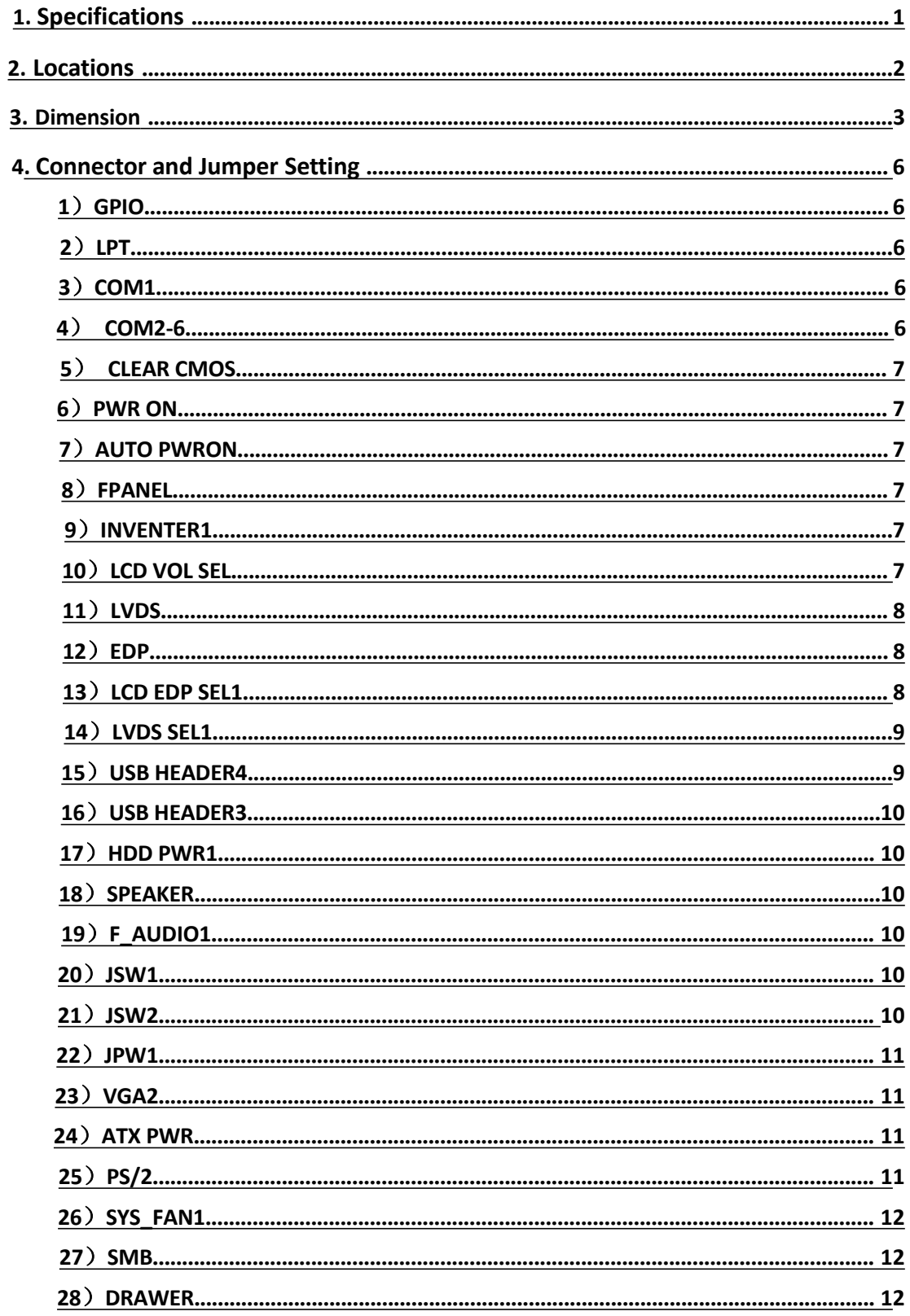

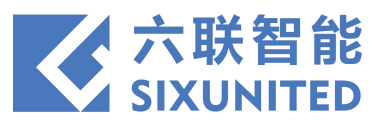

# **1. Specifications**

<span id="page-2-0"></span>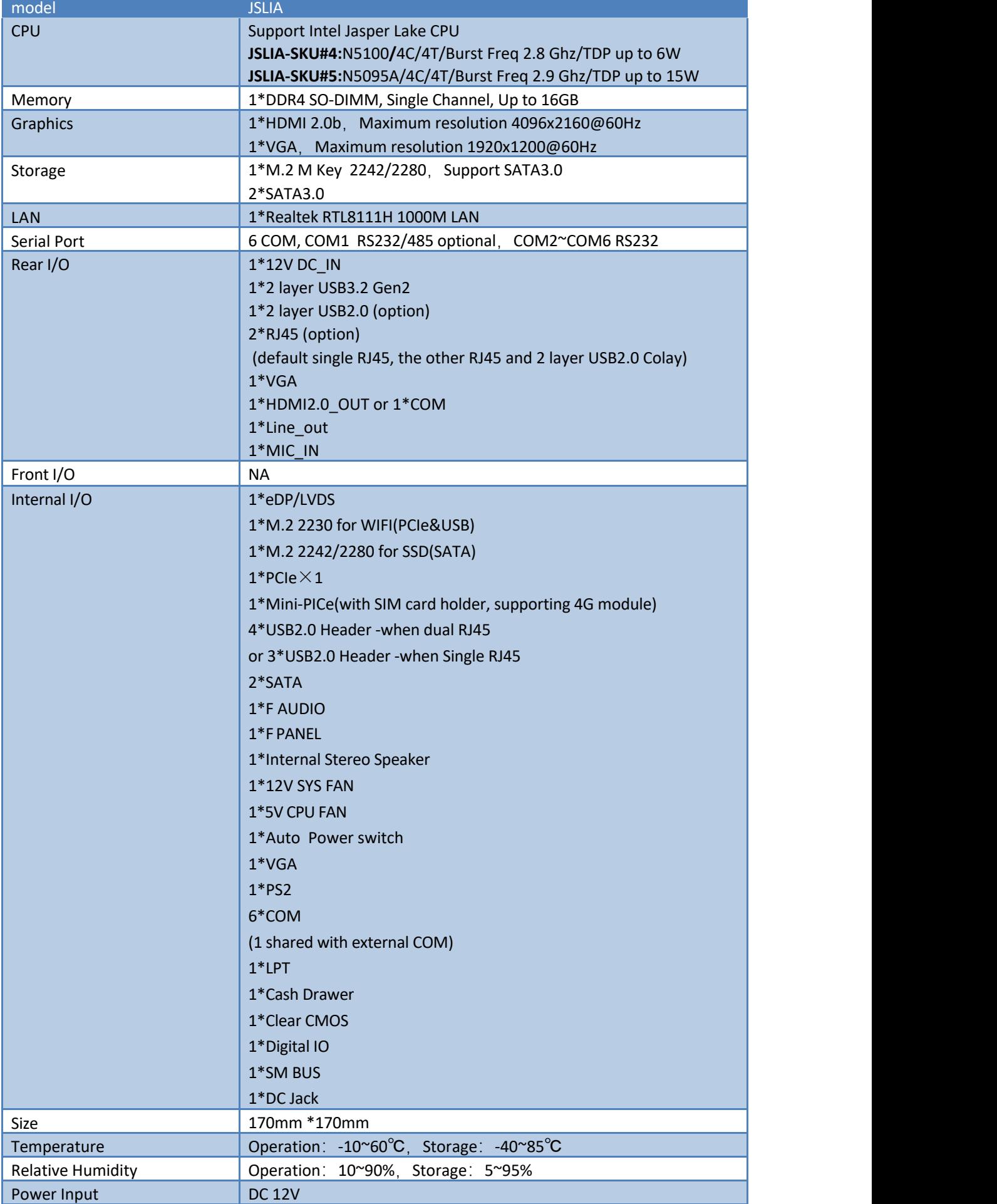

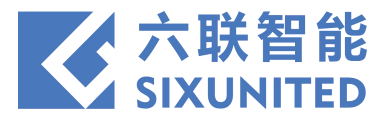

# **2. Locations**

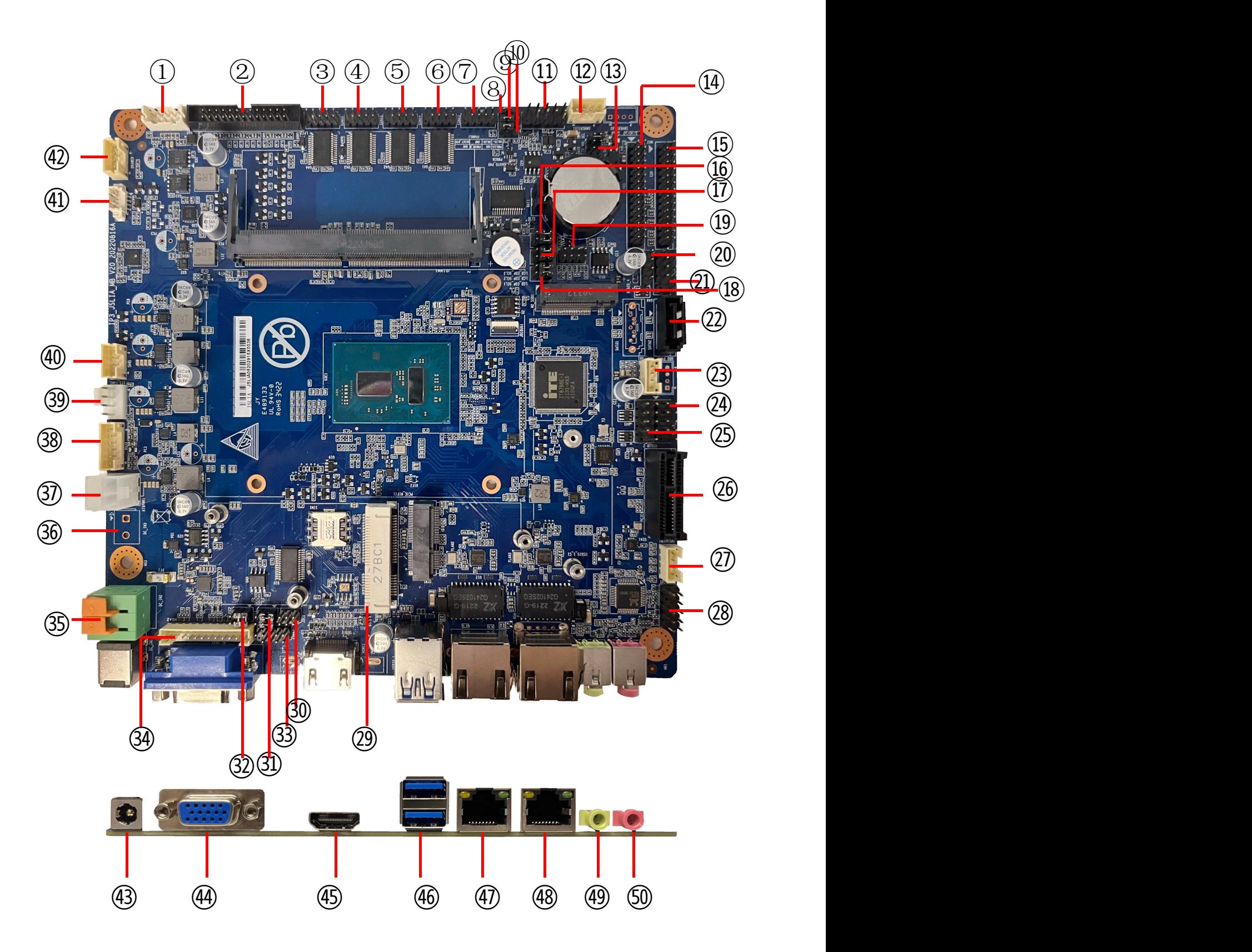

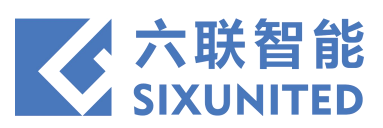

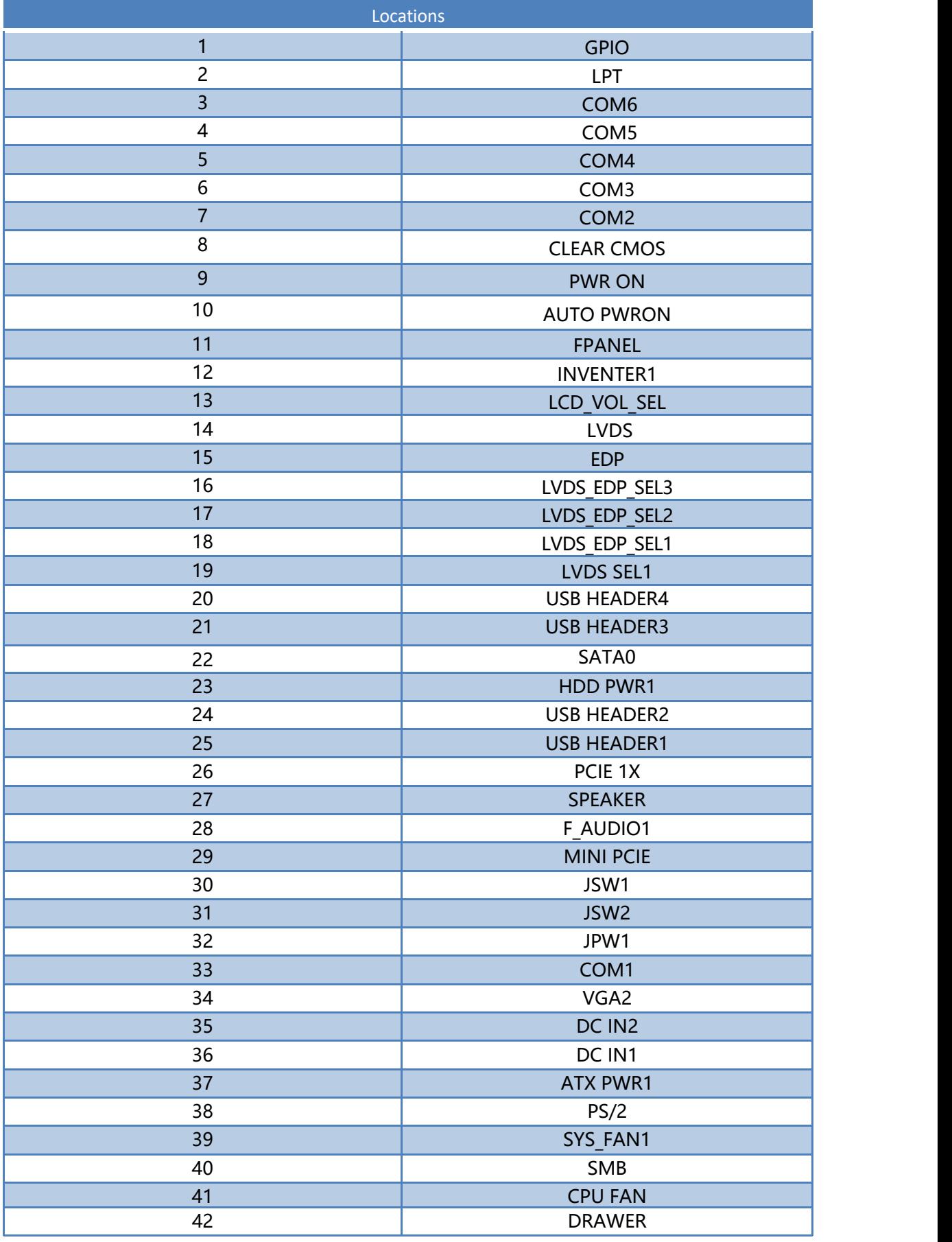

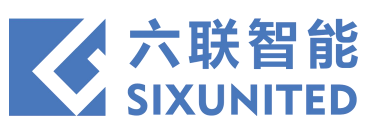

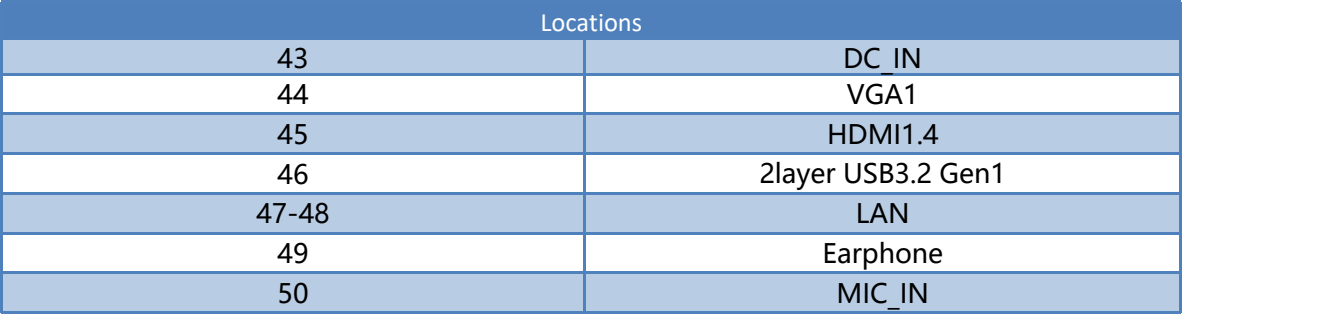

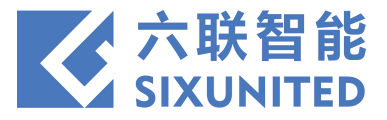

# **3. Dimension**

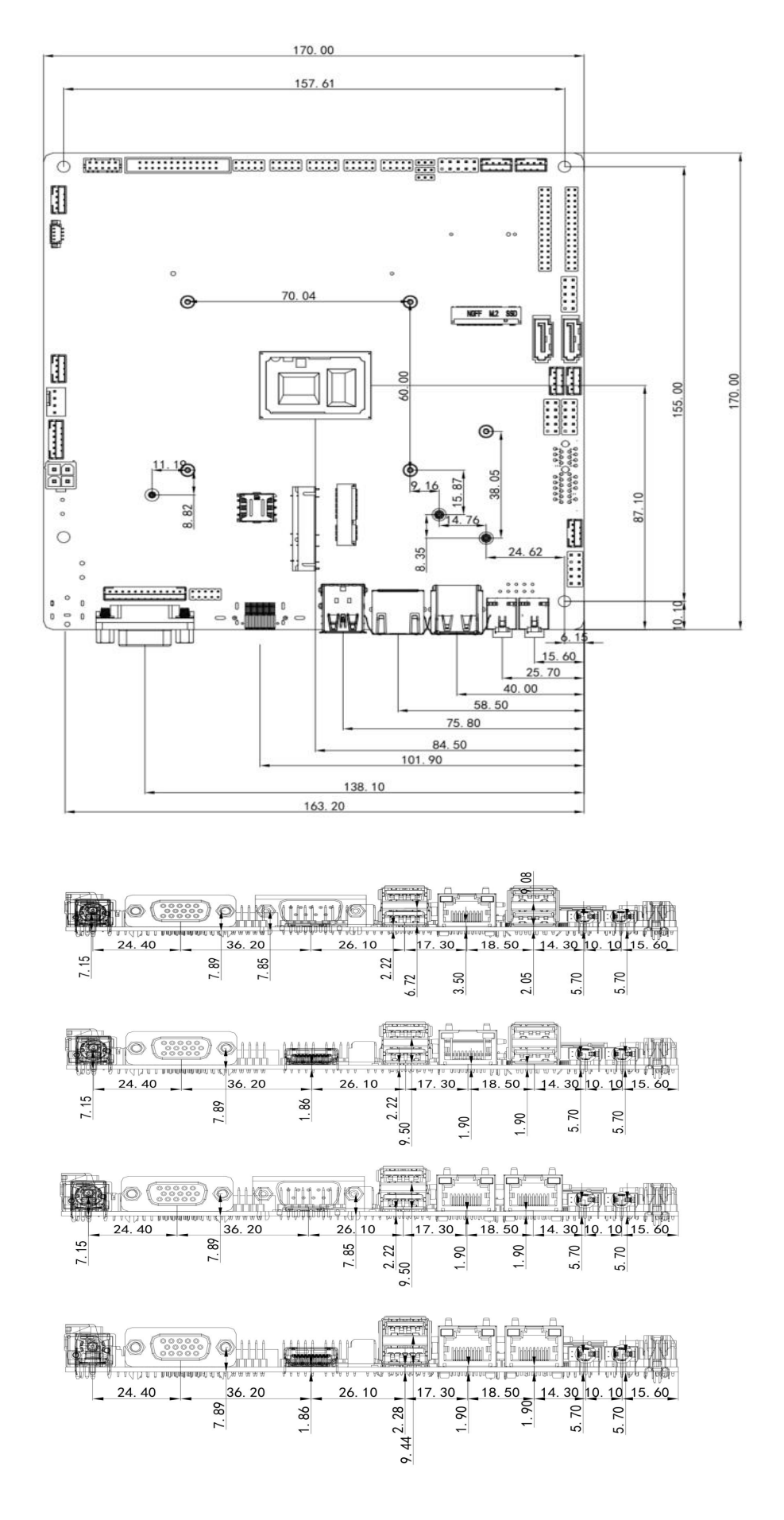

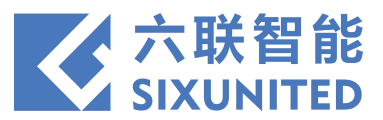

# **4. Connector and Jumper Setting**

## )**GPIO**

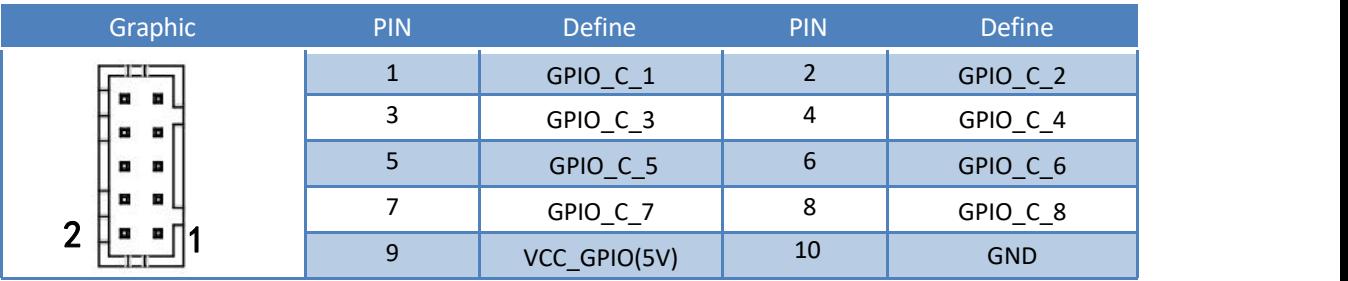

#### )**LPT**

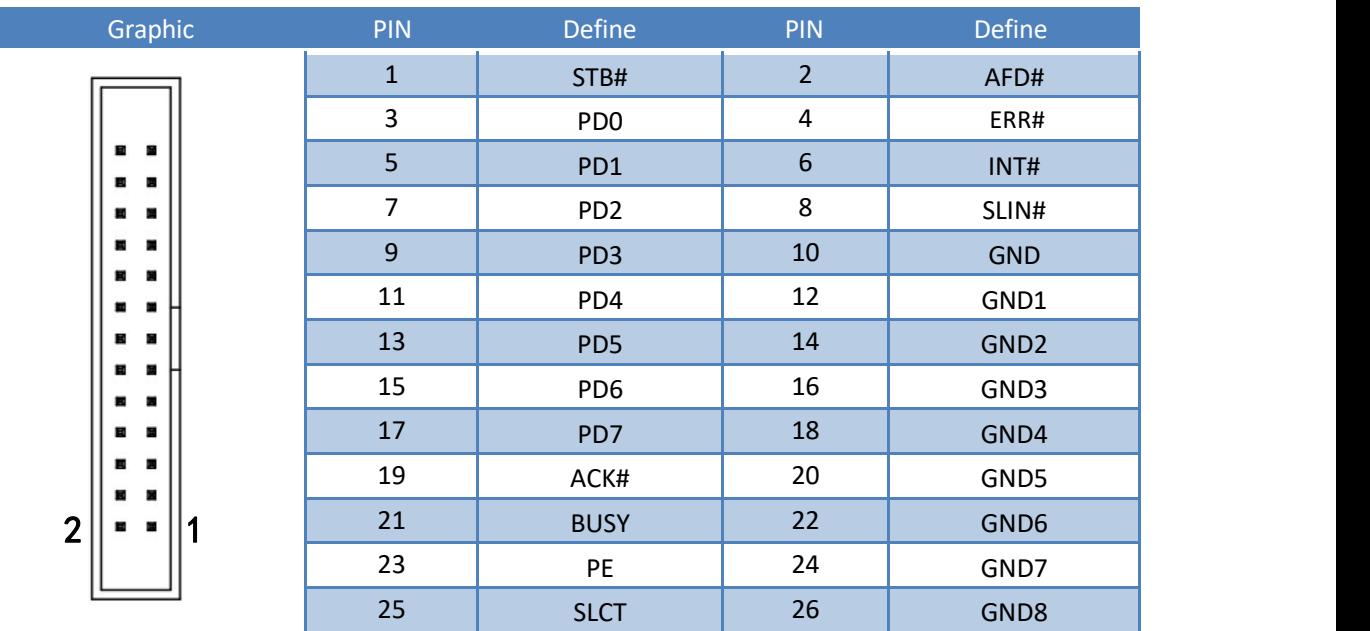

## )**COM1**

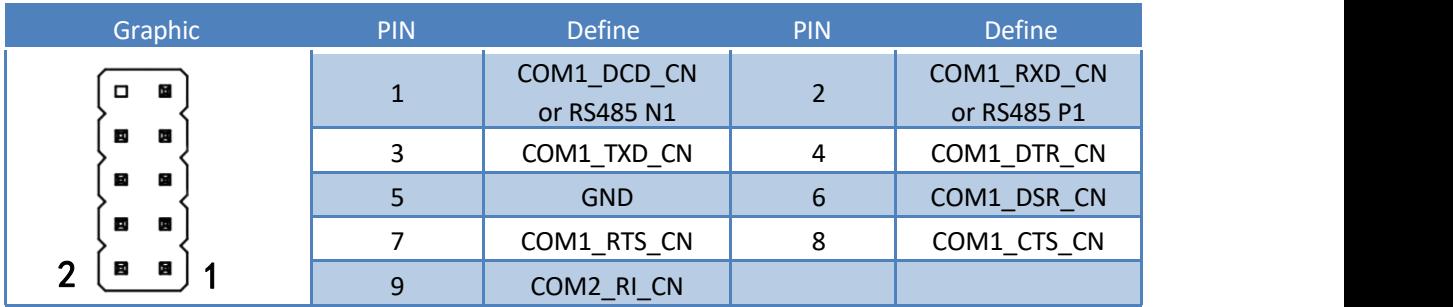

## )**COM2-6**

<span id="page-7-0"></span>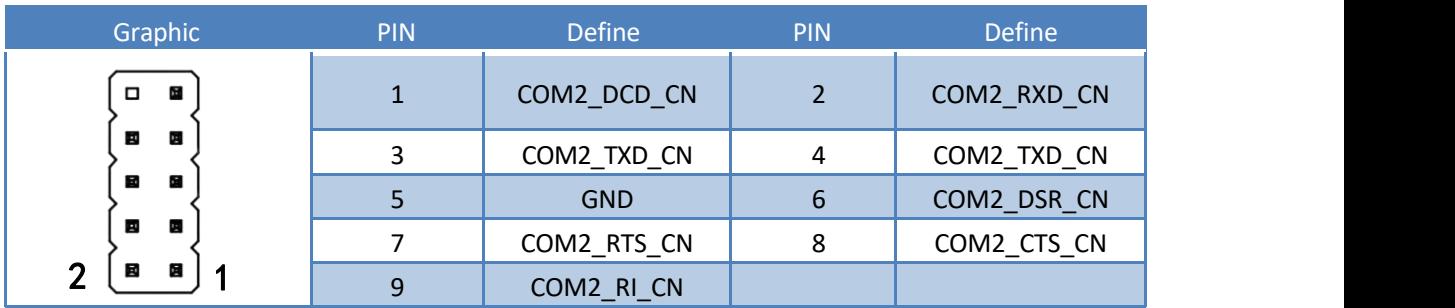

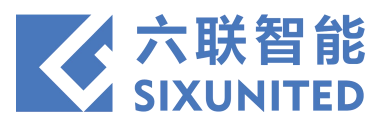

#### **5**)**CLEAR CMOS**

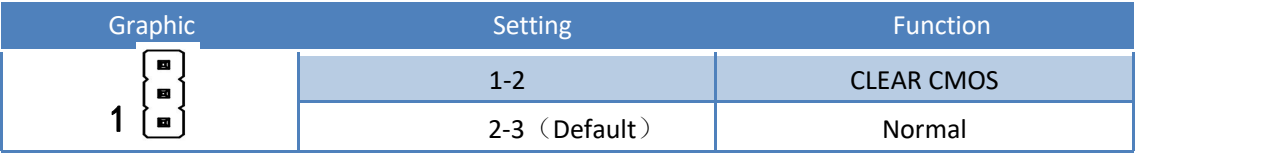

#### **6**)**PWR ON**

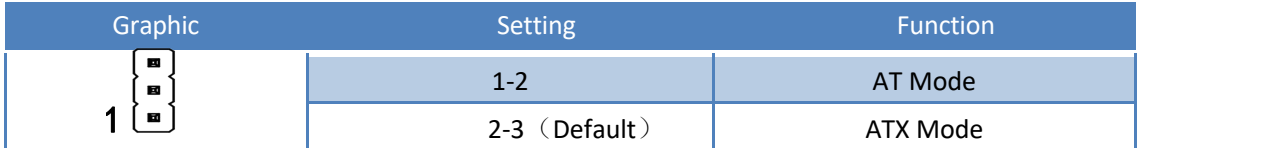

#### **7**)**AUTO PWRON**

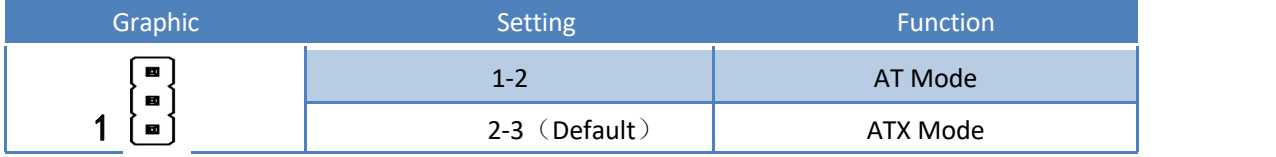

#### **8**)**FPANEL**

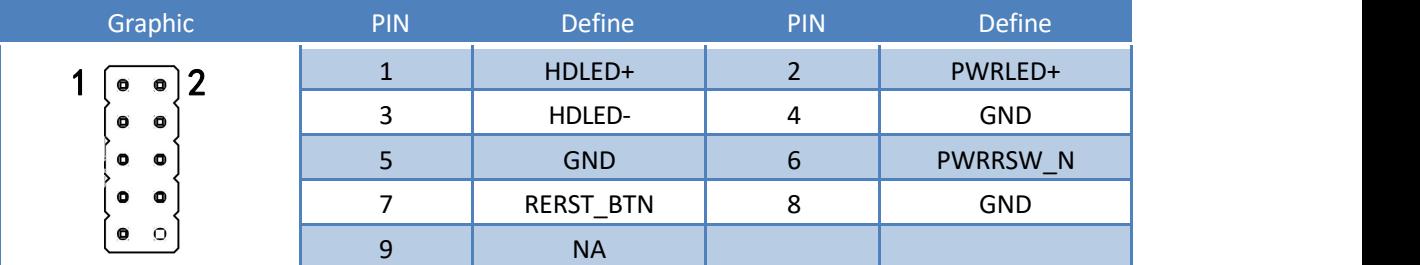

#### **9**)**INVENTER1**

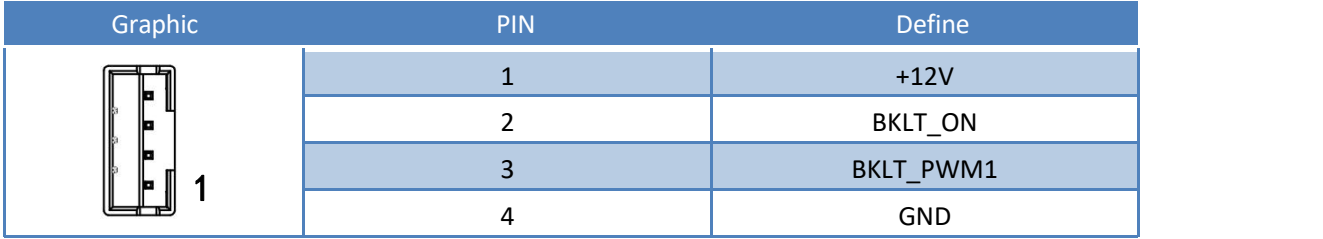

#### **10**)**LCD VOL SEL**

<span id="page-8-0"></span>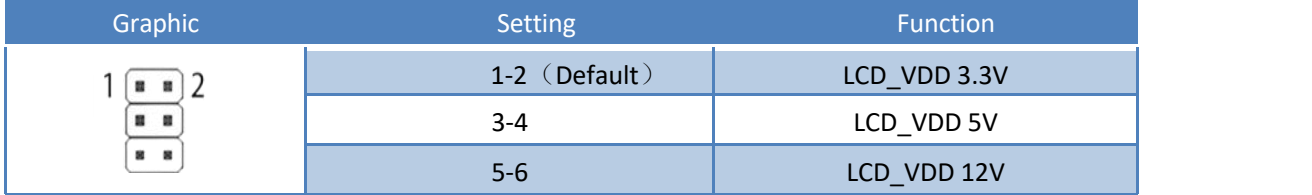

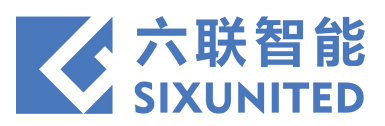

# )**LVDS**

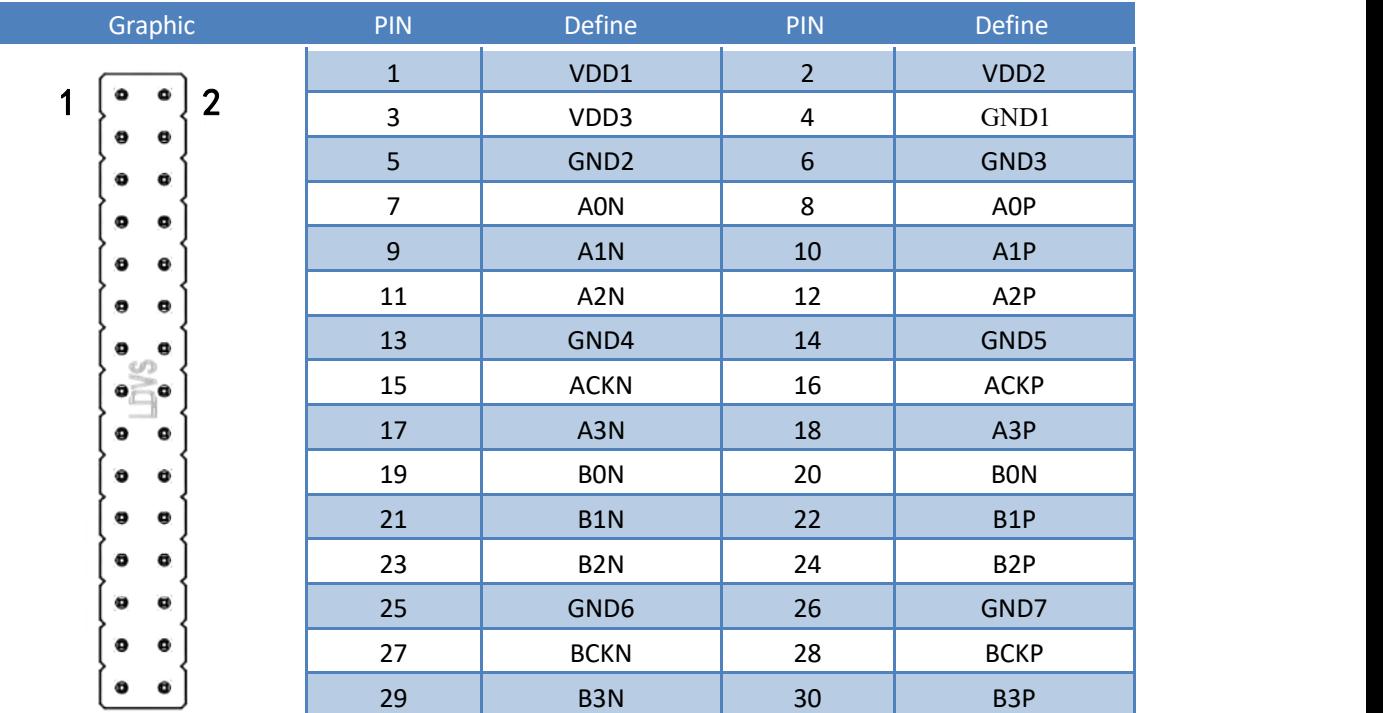

# )**EDP**

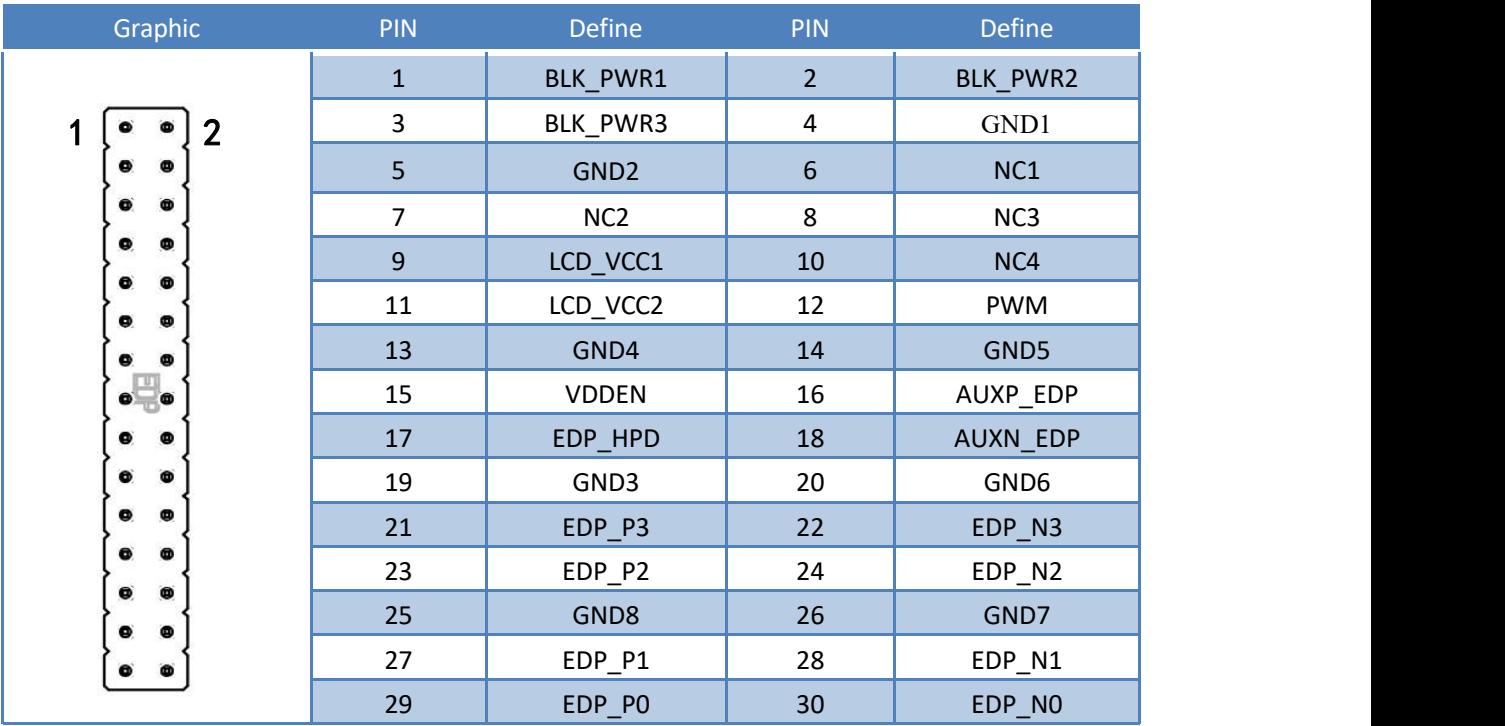

# )**LCD\_EDP\_SEL1**

<span id="page-9-0"></span>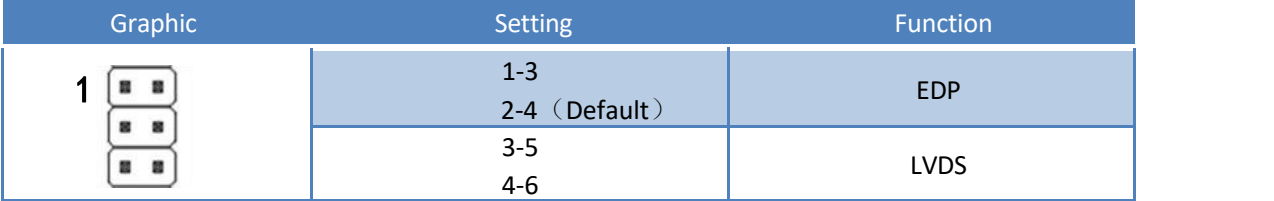

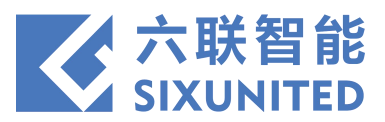

# )**LVDS SEL1**

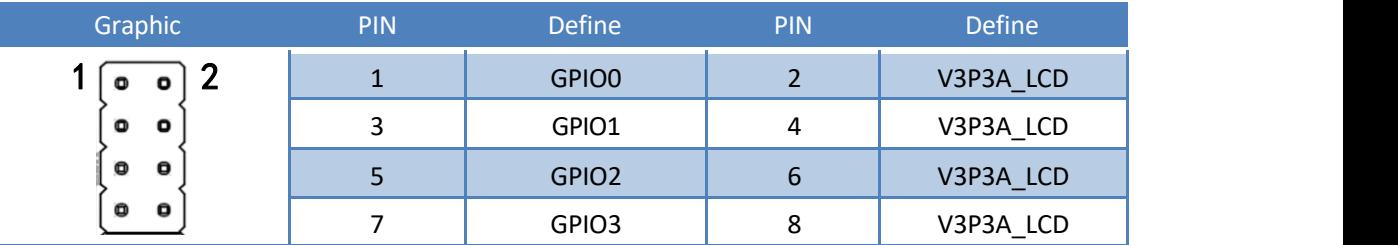

# **LVDS resolution selection**

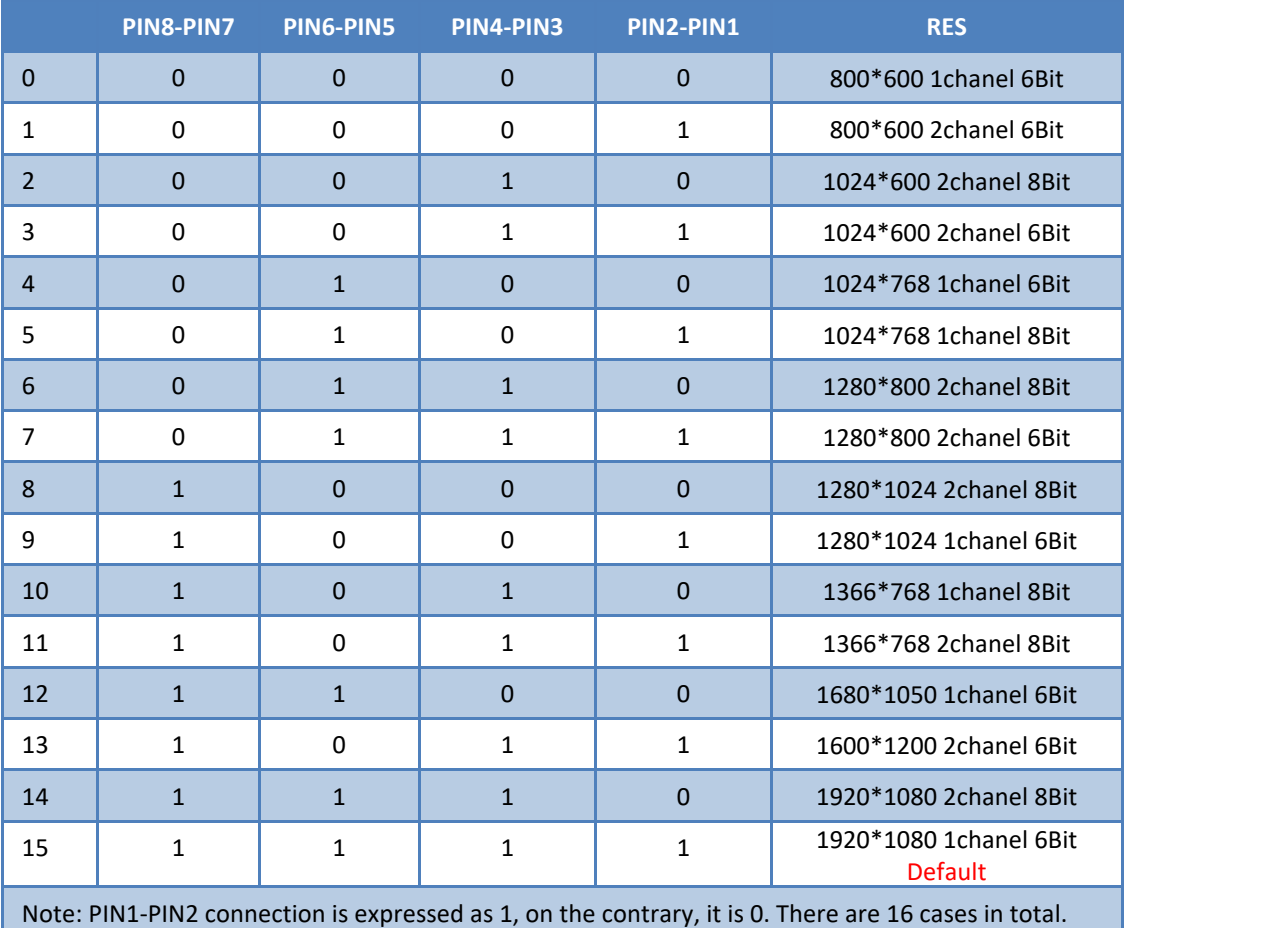

# )**USB HEADER4**

<span id="page-10-0"></span>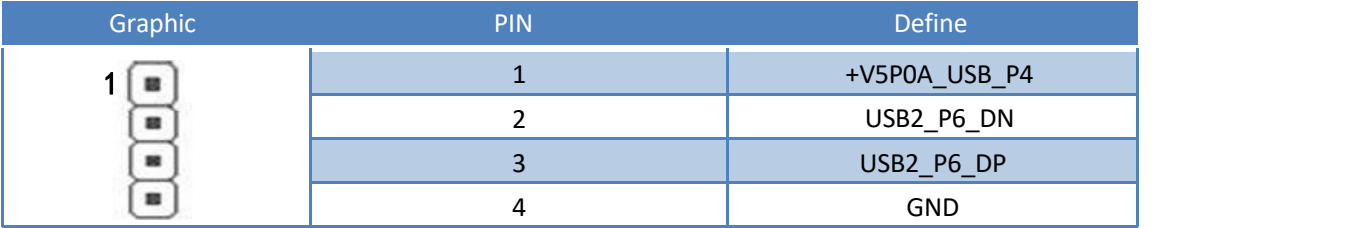

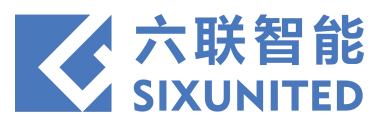

#### )**USB HEADER3**

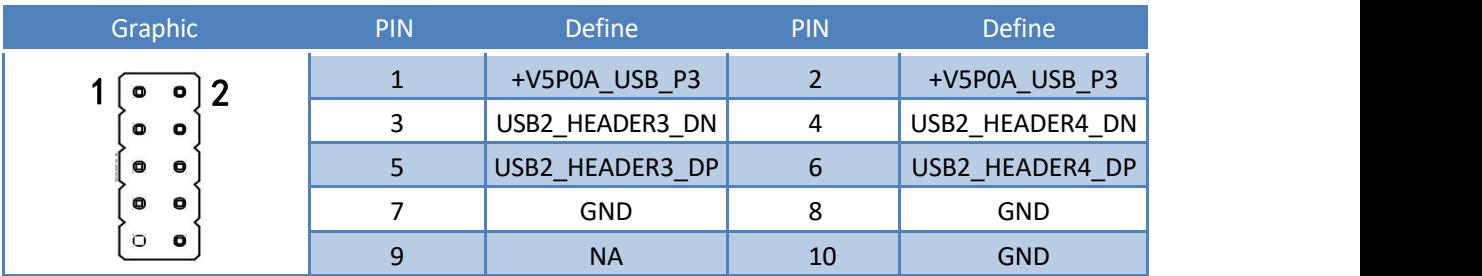

#### )**HDD PWR1**

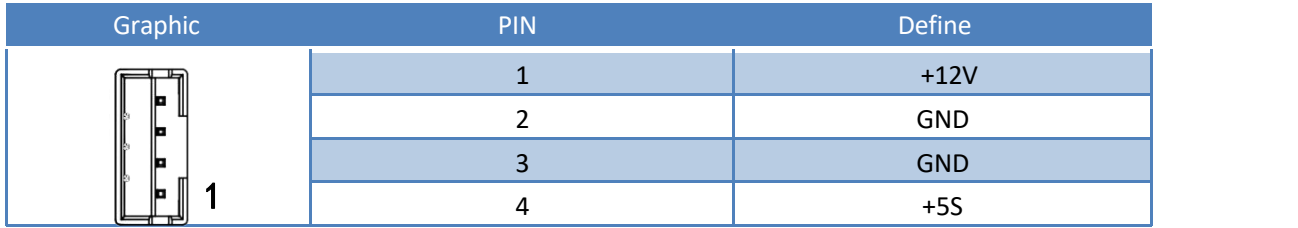

### )**SPEAKER**

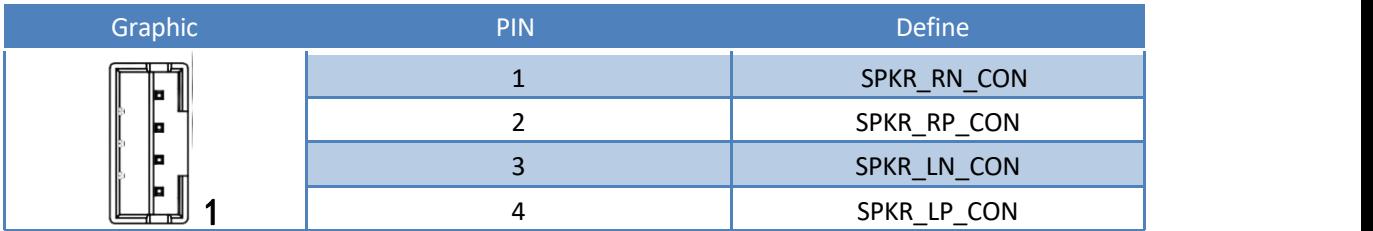

# )**F\_AUDIO1**

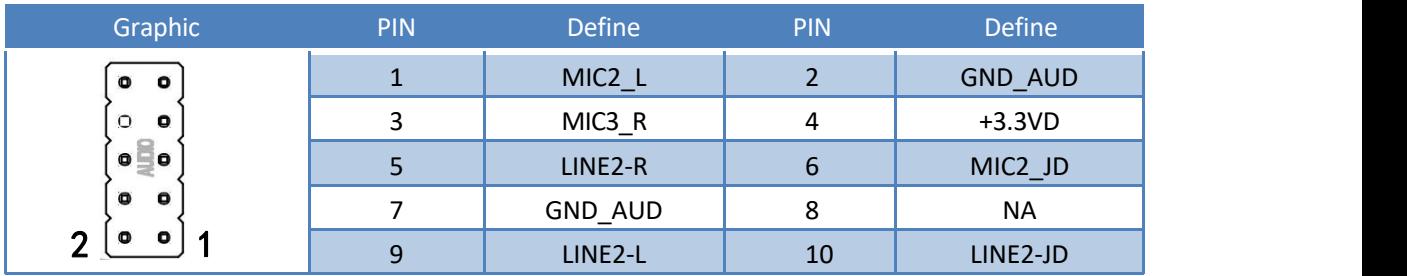

## )**JSW1**

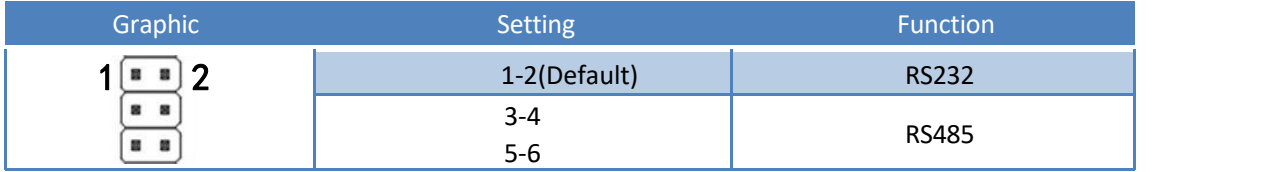

## )**JSW2**

<span id="page-11-0"></span>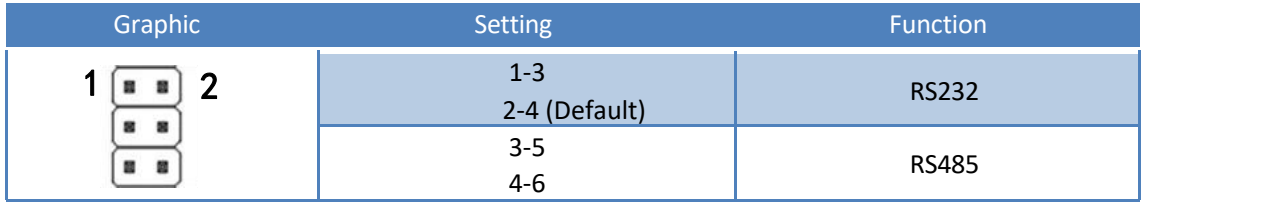

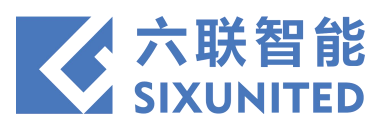

## )**JPW1**

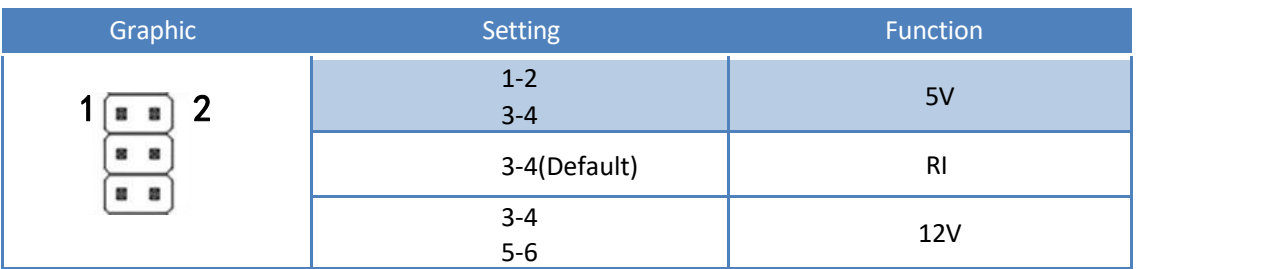

# )**VGA2**

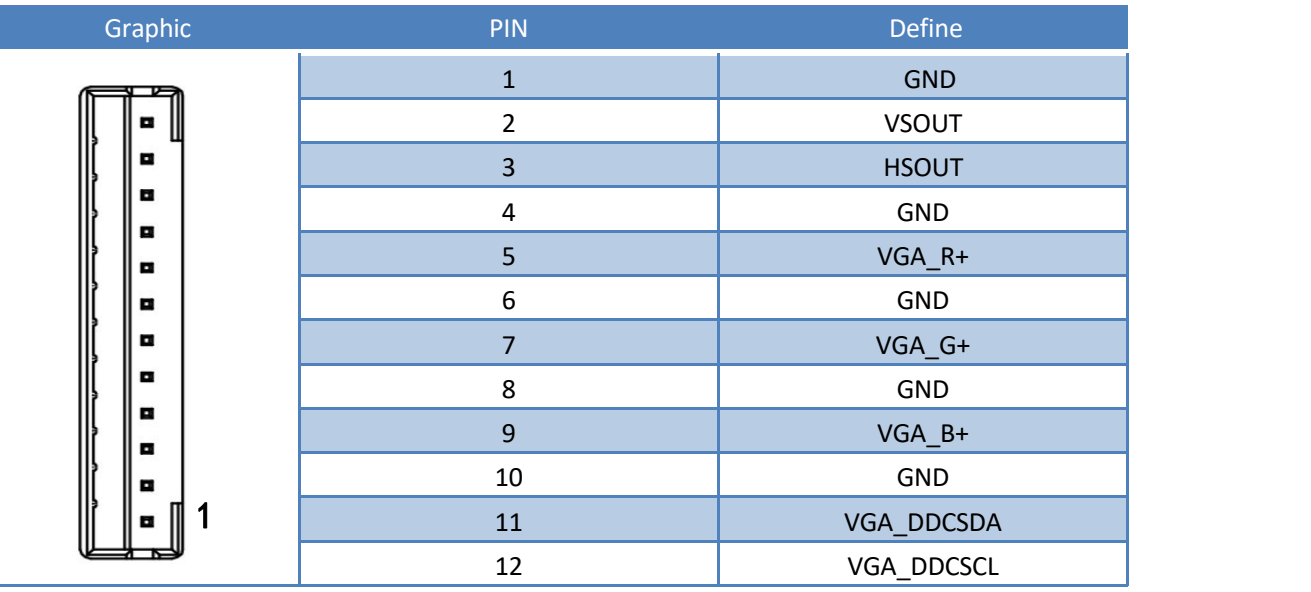

# )**ATX PWR**

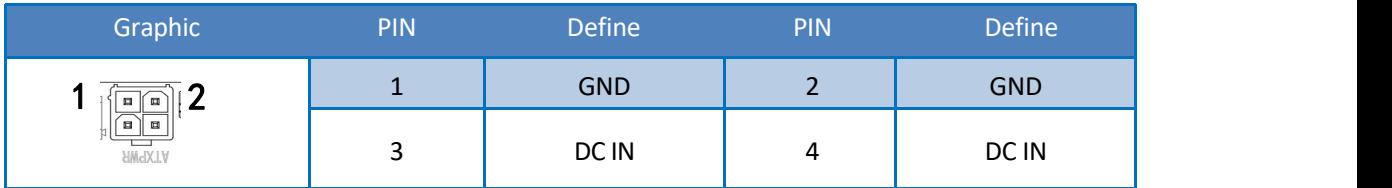

# )**PS/2**

<span id="page-12-0"></span>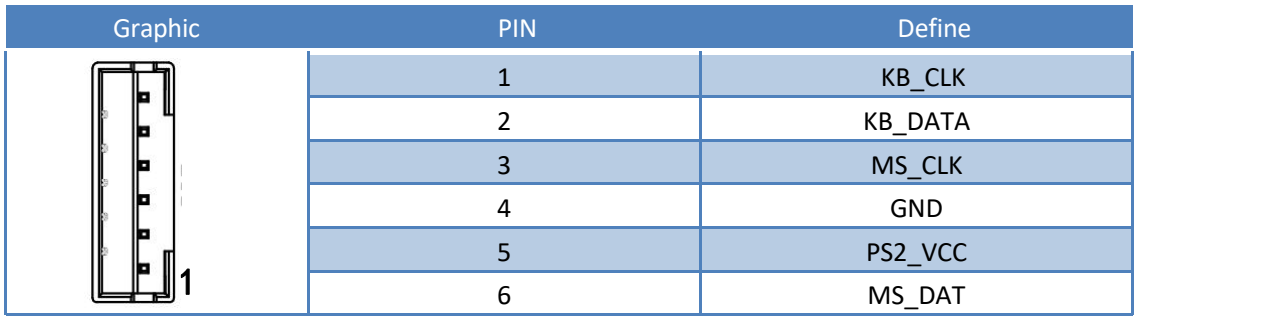

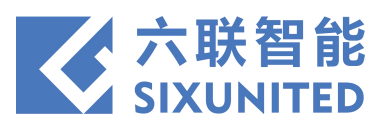

# )**SYS\_FAN1**

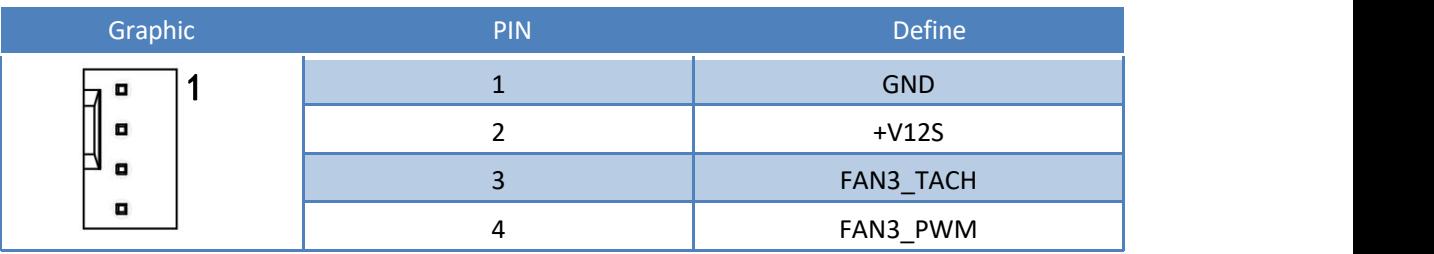

#### )**SMB**

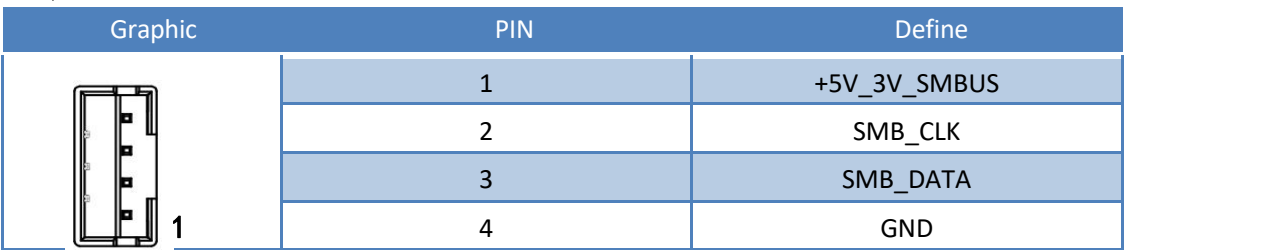

# )**DRAWER**

<span id="page-13-0"></span>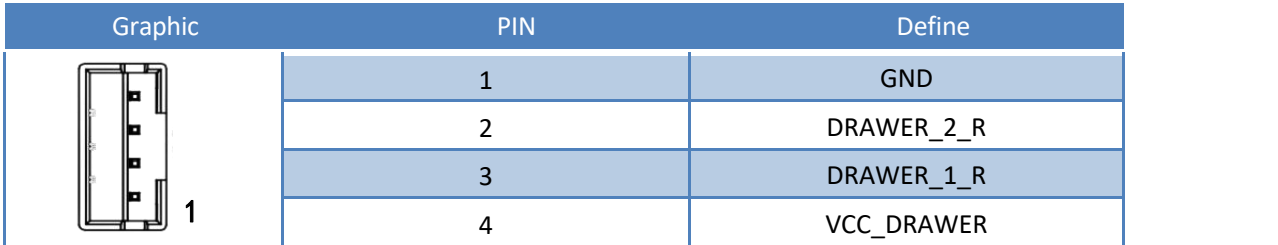